# **Автоматизированная система управления технологическими процессами химического производства**

### **Обзор**

Автоматизированная система управления технологическими процессами предназначена для непрерывного мониторинга и индикации уровня жидкости в баках, а также мониторинга состояния моторов насосов. Все процессы выполняются системой в реальном времени.

АСУ ТП включает аппаратную и программную части. Аппаратная часть системы автоматизации спроектирована на базе контрольно-измерительного оборудования компании National Instruments. Система основана на промышленном восьмислотовом контроллере реального времени NI cRIO-9066, который имеет возможность модификации и обновления за счет модульной конструкции. Контроллер предназначен для эксплуатации в жестких климатических условиях.

Для обеспечения работы системы разработано специализированное программное обеспечение, написанное в среде графического программирования LabVIEW. ПО имеет интуитивно понятный и гибко настраиваемый интерфейс пользователя.

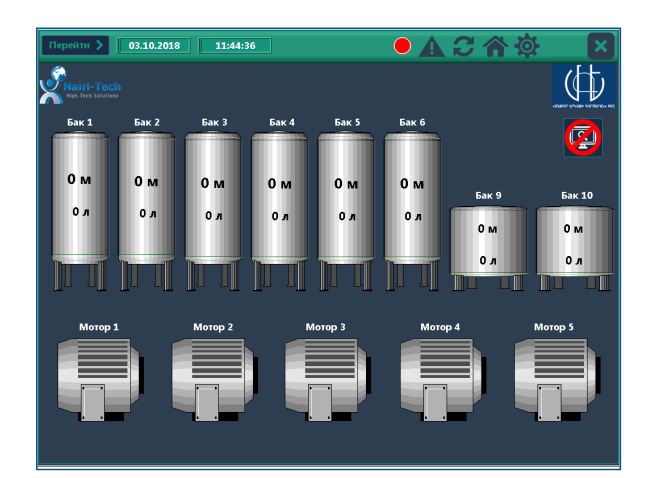

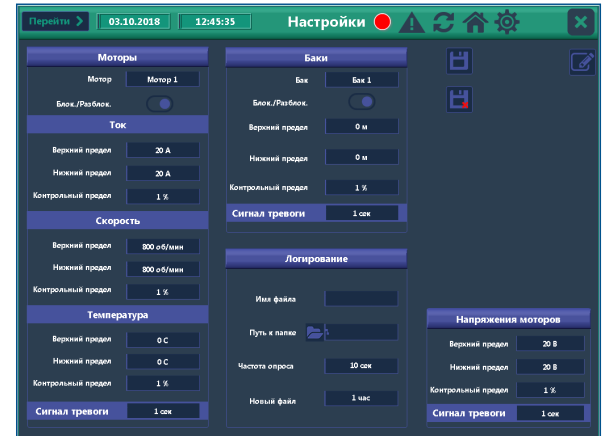

#### **Возможности системы**

- сбор информации, обработка и визуализация уровня жидкости в баках;
- расчет оставшейся жидкости в баках;
- индикация ключевых параметров моторов: напряжение, потребляемый ток, температура, обороты;
- возможность задания допустимых значений для регистрируемых параметров;
- включение световой сигнализации в случае возникновения нештатных ситуаций.

# **www.nairi-tech.com**

### **Возможности программного обеспечения**

- сбор и визуализация данных с датчиков уровня в реальном времени;
- непрерывный мониторинг температуры, оборотов, тока и питающего напряжения моторов;
- возможность конфигурации параметров генерации световой сигнализации для каждого компонента системы в отдельности;
- автоматическая генерация управляющих сигналов при возникновении критических ситуаций;
- логирование и сохранение всех сигнализаций и количества жидкости в баках в логфайле;
- сохранение настройки ПО в файле настроек.

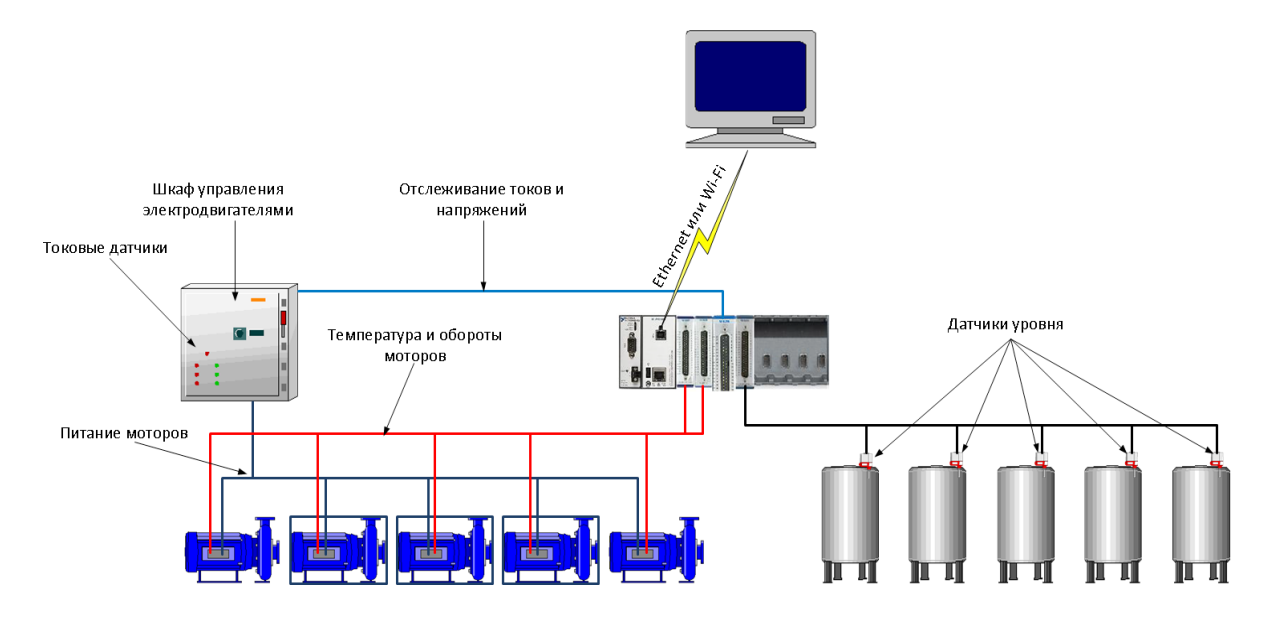

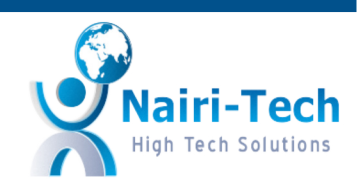